ФИО: Максимов Алексей Борисович МИНИСТЕРСТВО ОБРАЗОВАНИЯ И НАУКИ РОССИЙСКОЙ ФЕДЕРАЦИИ Федеральное государственное автономное образовательное учреждение 8db180d1a3f02ac9e60521a5672742735c18b1d6Документ подписан простой электронной подписью Информация о владельце: Должность: директор департамента по образовательной политике Дата подписания: 03.11.2023 17:31:45 Уникальный программный ключ:

### высшего образования

Московский политехнический университет

**УТВЕРЖДАЮ** И.о. декана пранспортного факультета /М.Н. Лукьянов/ 2022 г.

### Рабочая программа практики

**Производственная практика (преддипломная)**

Специальность

### **01.03.02 Прикладная математика и информатика**

Профиль подготовки (образовательная программа)

**«Интеллектуальные системы управления транспортом»**

Квалификация (степень) выпускника

# **бакалавр**

Форма обучения

# **Очная**

Москва 2022

### **1. Цели освоения практики**

Практика «Производственная практика (преддипломная)» способствует подготовке бакалавра к выполнению профессиональных задач в соответствии с проектно-конструкторским видом деятельности.

**К основным целям** прохождения практики «Производственная практика (преддипломная)» относится:

формирование компетенций в области проектной деятельности;

 ознакомление с инструментальными средствами поддержки процесса проектирования и разрабатывания программных решений;

 создание принципиально новых алгоритмов для обработки сетевых структур, текстовых данных, изображений;

 понимание работы операционных систем, сетевых технологий, баз данных;

 овладение коммуникационным навыкам, инженерной коммуникации;

 овладение практическими навыками участия в каждом этапе жизненного цикла информационной системы.

**К основным задачам** прохождения практики относится освоение особенностей проектирования, разработки, тестирования, внедрения и эксплуатации информационных систем:

 сформировать навыки организации деятельности специалистов на каждом из этапов жизненного цикла программного продукта;

 формулировать требования и их формализовывать по соответствующим методологиям;

 сформировать навыки коммуникаций с заказчиком программного продукта;

 самостоятельная работа над тематикой дисциплины для формирования компетенций основной профессиональной образовательной программы (далее, ОПОП).

# **2. Место практики в структуре ОПОП**

«Производственная практика (преддипломная)» относится к числу учебных дисциплин обязательной части, формируемая участниками образовательных отношений, в рамках модуля «Практики».

# **3. Перечень планируемых результатов прохождения практики,**

# **соотнесенные с планируемыми результатами освоения образовательной**

### **программы**

В результате прохождения практики у обучающихся формируются следующие компетенции и должны быть достигнуты следующие результаты обучения как этап формирования соответствующих компетенций.

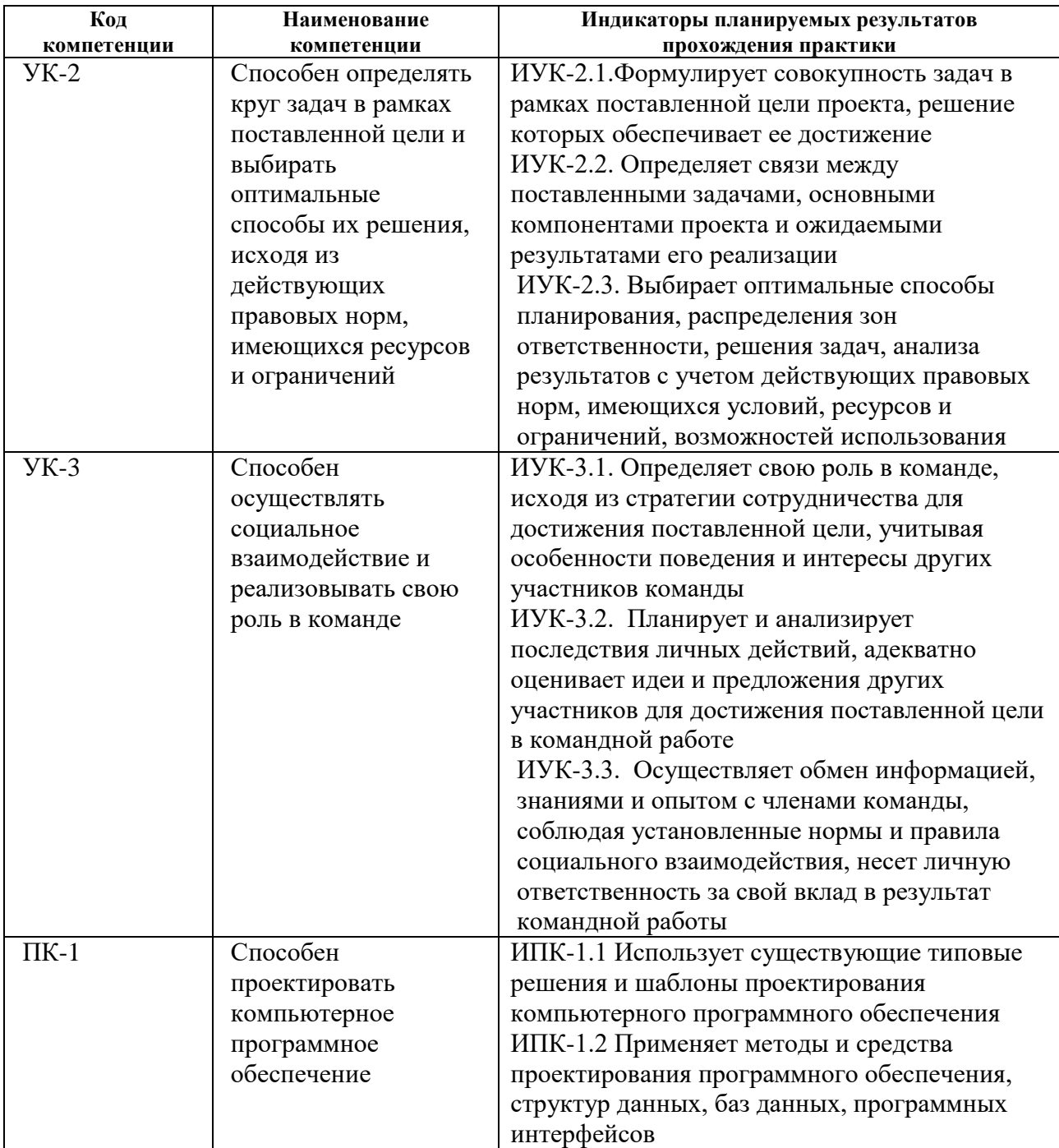

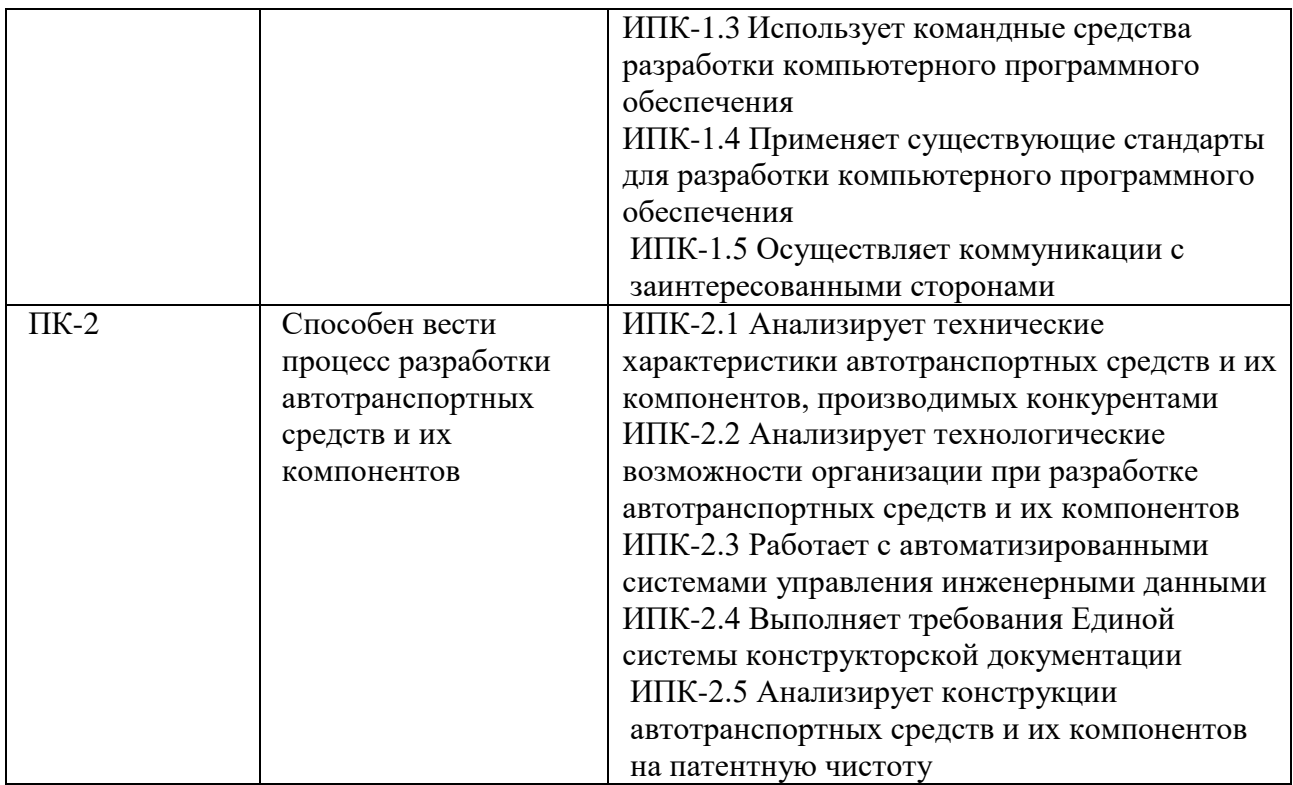

В процессе освоения образовательной программы данные компетенции, в том числе их отдельные компоненты, формируются поэтапно в ходе освоения обучающимися дисциплин (модулей), практик в соответствии с учебным планом и календарным графиком учебного процесса.

# **4. Структура и содержание практики**

Общая трудоемкость практики составляет 6 зачетных единиц.

Практика проходит на четвертом курсе в **восьмом** семестре.

# **Форма промежуточной аттестации: дифференцированный зачет.**

### **Разделы практики**

**Раздел 1.** Анализ требований

**Раздел 2.** Предпроектное обследование

**Раздел 3.** Разработка и согласование технического задания

**Раздел 4.** Проектирование программного продукта

**Раздел 5.** Разработка программного продукта

**Раздел 6.** Тестирование

**Раздел 7.** Сдача проекта заказчику

Содержание, количество и последовательность разделов может быть изменено по согласованию с заказчиком и руководителем образовательной программы в зависимости от характера работ в организации, предоставляющей место практики.

#### **5. Образовательные технологии**

Методика руководства практики и реализация компетентностного подхода в изложении и восприятии материала предусматривает использование следующих форм проведения групповых, индивидуальных, контактных (аудиторных) занятий в сочетании с внеаудиторной работой с целью формирования и развития профессиональных навыков обучающихся:

 самостоятельное выполнение индивидуальных заданий от руководителей практики;

 организация и проведение итоговой конференции по результатам практики.

При прохождении практики, промежуточной аттестации по практике «Производственная (преддипломная) практика» целесообразно использовать следующие образовательные технологии:

При прохождении практики используется программное обеспечение, определенное техническим заданием конкретного проекта, доступ в интернет.

В течение семестра в рамках самостоятельной работы обучающиеся выполняют индивидуальные задания, состоящее из практической части.

### **6. Оценочные средства для текущего контроля успеваемости, промежуточной аттестации по итогам прохождения практики и учебнометодическое обеспечение самостоятельной работы студентов**

В процессе обучения используются следующие оценочные формы самостоятельной работы студентов: оценочные средства текущего контроля успеваемости и промежуточных аттестаций, подготовка итогового отчета по результатам выполнения индивидуальных заданий.

Оценочные средства текущего контроля успеваемости включают контрольные вопросы и формы отчетности по проделанной работе. Состав и форма итоговой отчетности может быть изменена в соответствие с требованиями технического задания конкретного проекта и требований заказчика.

# **6.1. Фонд оценочных средств для проведения промежуточной аттестации обучающихся по практике**

# **6.1.1. Перечень компетенций с указанием этапов их формирования в**

# **процессе освоения образовательной программы**

В результате прохождения практики формируются следующие

компетенции:

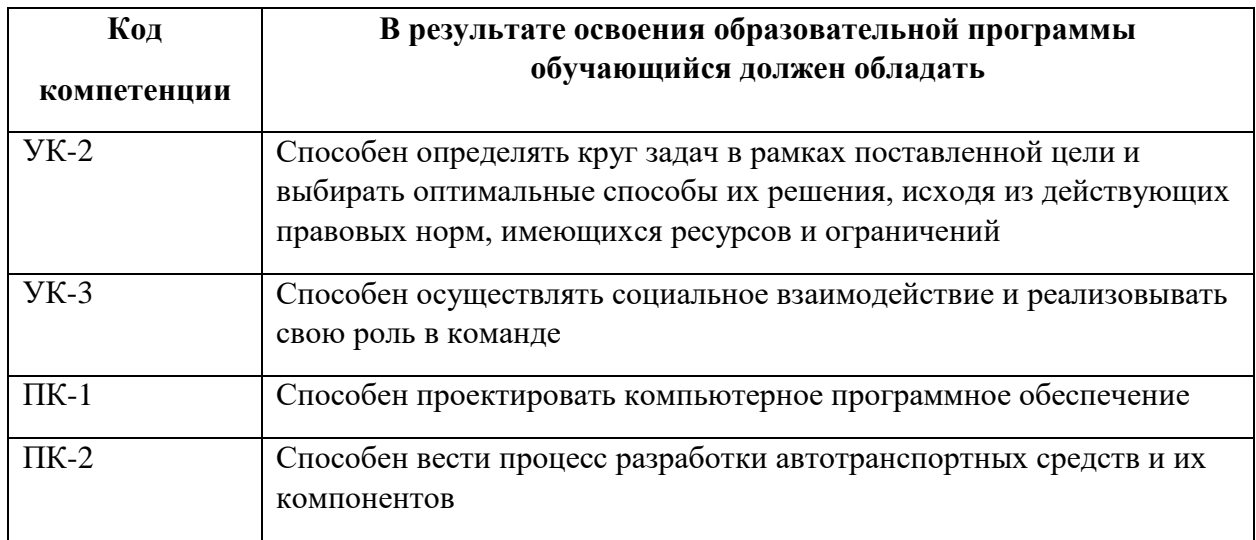

Практика «Производственная (преддипломная) практика» участвует в формировании перечисленных компетенций.

# **6.1.2. Описание показателей и критериев оценивания компетенций, формируемых по итогам освоения дисциплины, описание шкал**

# **оценивания**

Показателем оценивания компетенций на различных этапах их формирования является достижение обучающимися планируемых результатов обучения по дисциплине. Шкалы оценивания результатов промежуточной аттестации и их описание:

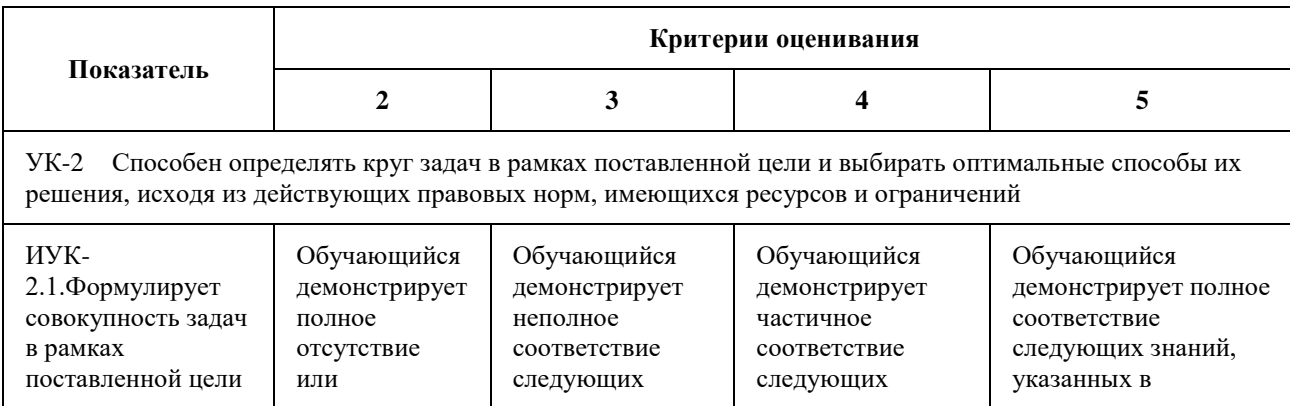

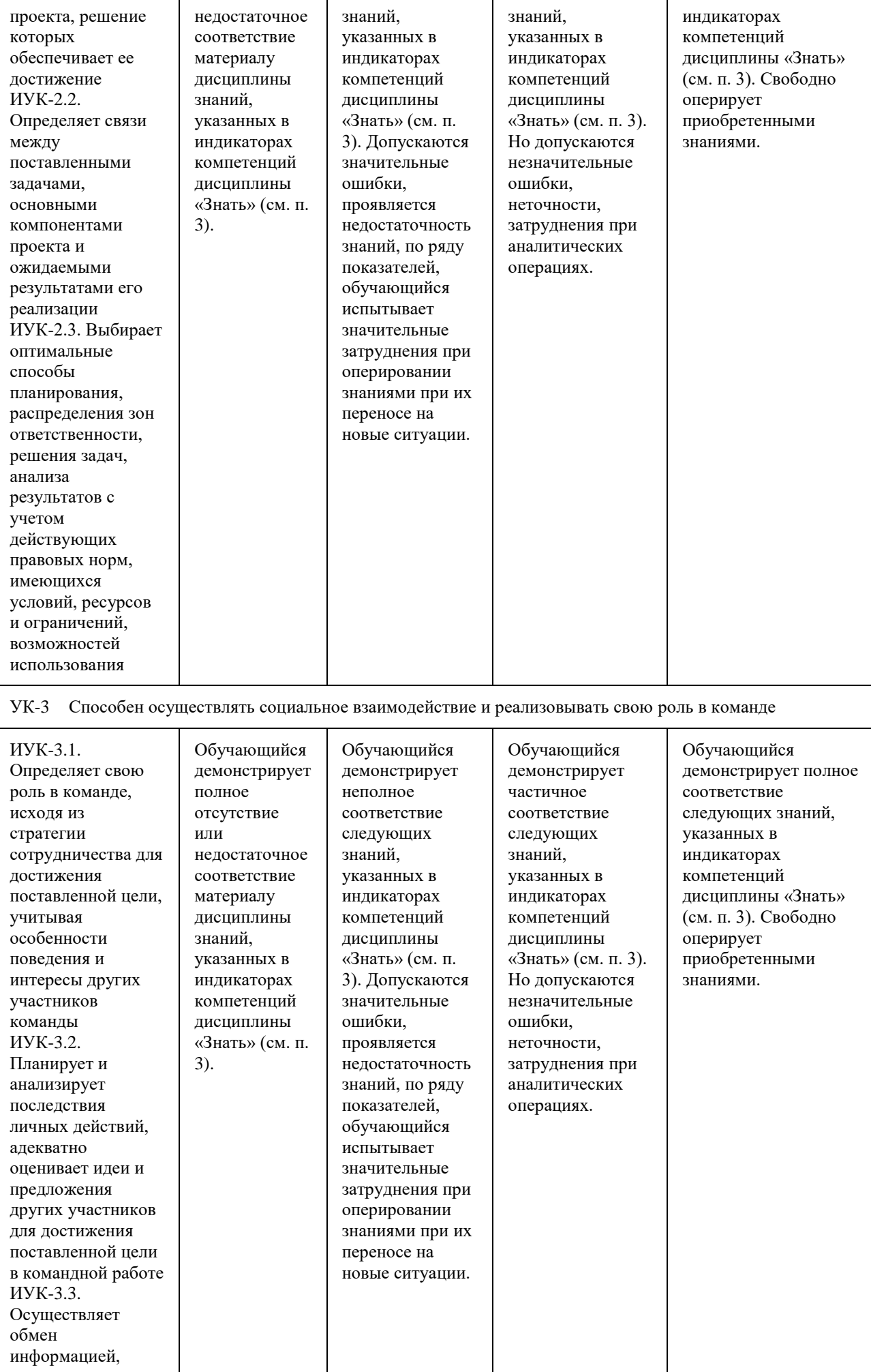

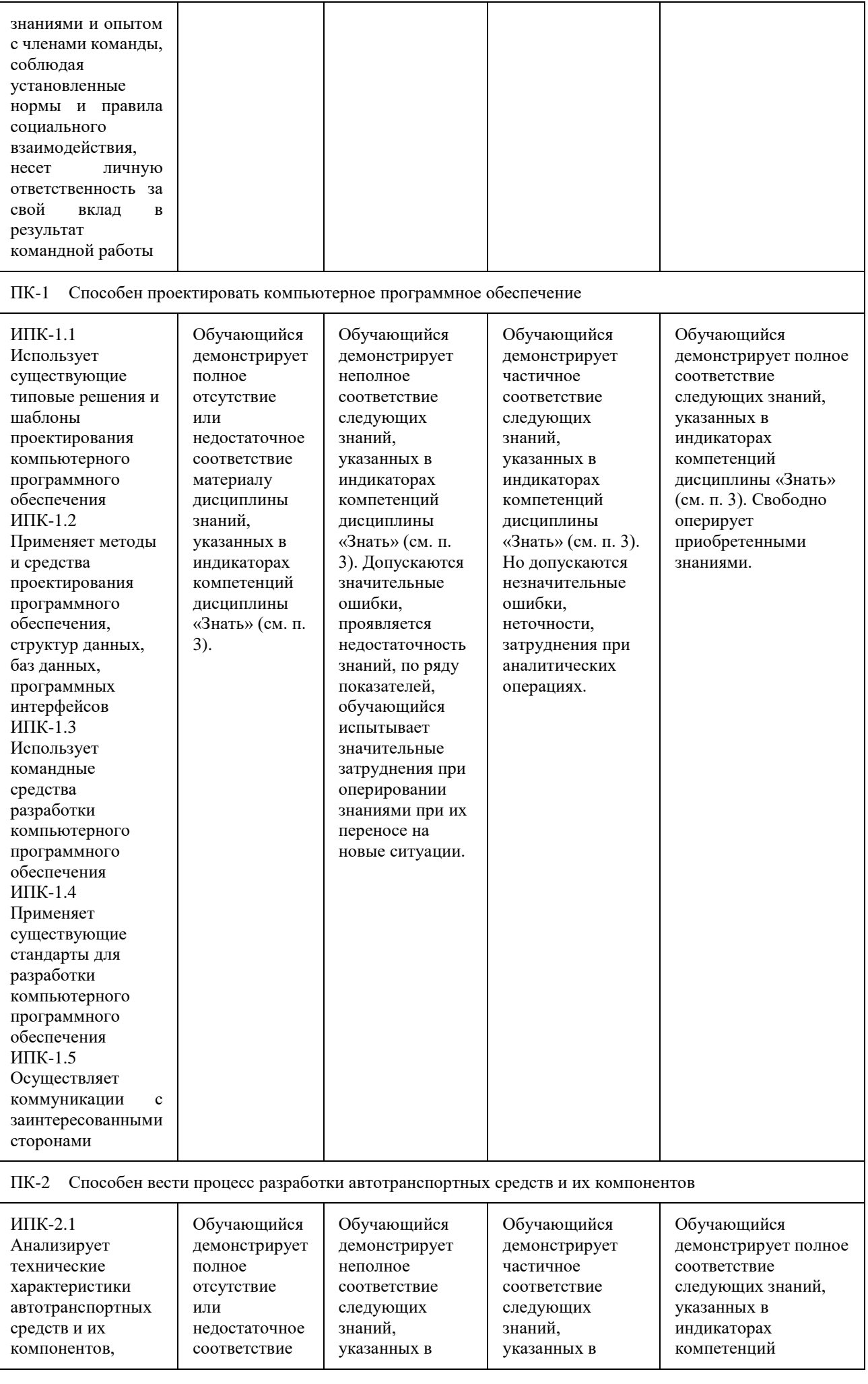

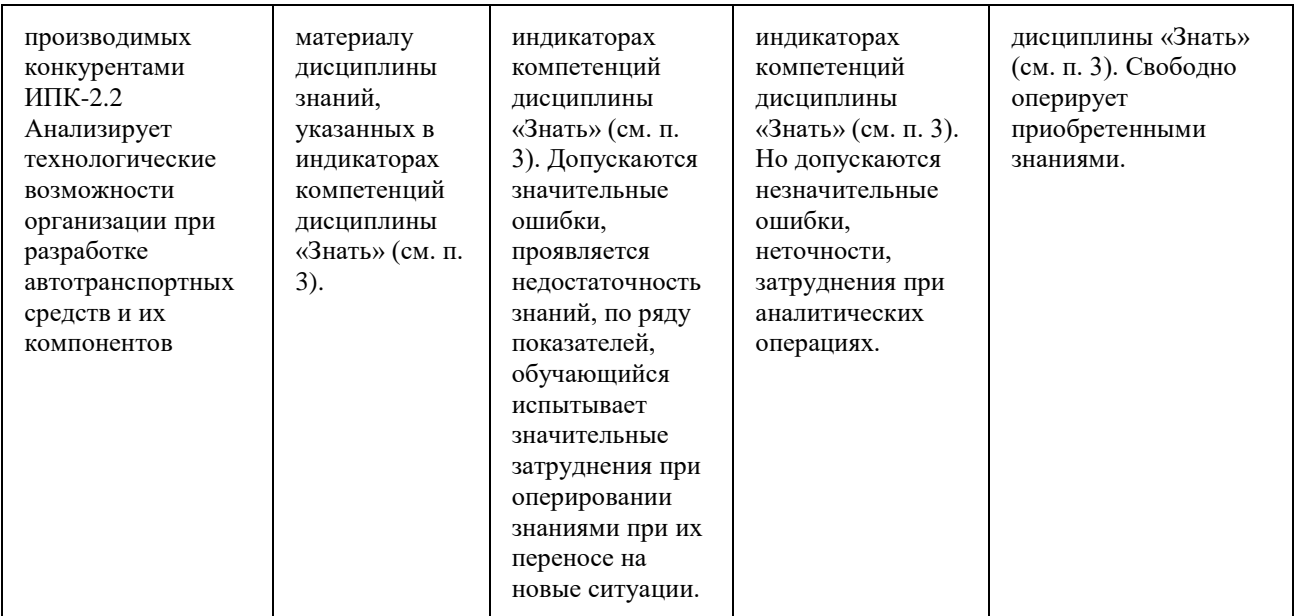

### **Форма промежуточной аттестации: дифференциальный зачет.**

Промежуточная аттестация обучающихся в форме дифференцируемого зачета проводится по результатам прохождения практики. Оценка степени достижения обучающимися планируемых результатов обучения по практике проводится преподавателем, ведущим занятия по дисциплине (модулю) методом экспертной оценки. По итогам промежуточной аттестации по практике (модулю) выставляется дифференцированный зачет.

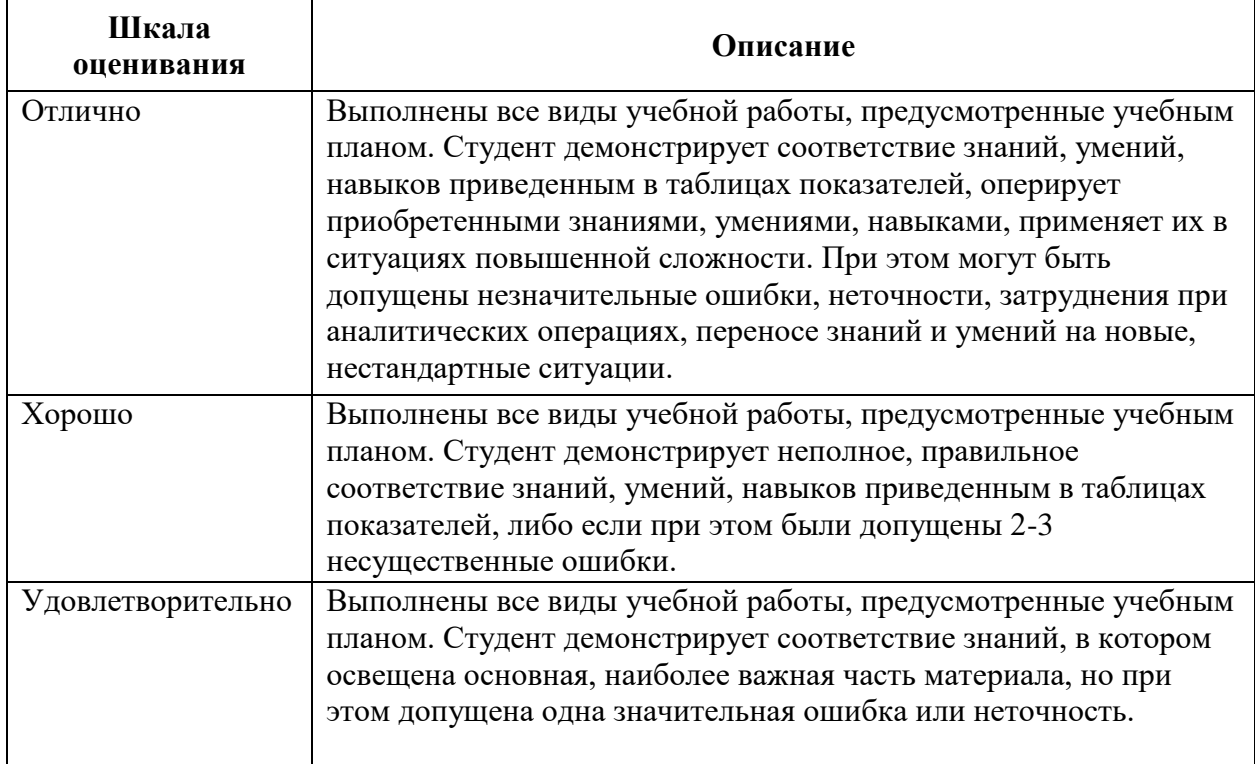

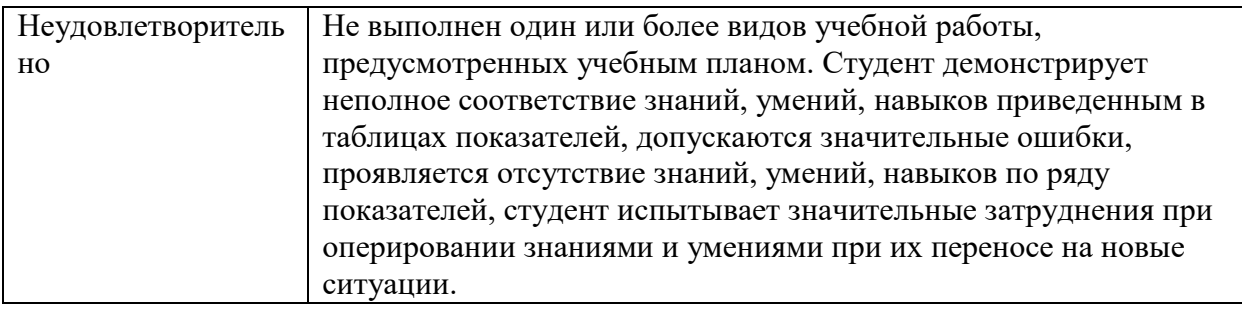

# **7. Учебно-методическое и информационное обеспечение практики**

# **7.1 Основная литература**

1. Зыков, С. В. Программирование: учебник и практикум для вузов / С. В. Зыков. — Москва: Издательство Юрайт, 2020. — 320 с. — (Высшее образование). — ISBN 978-5-534- 02444-9.

URL:<https://urait.ru/bcode/450832>

2. Ким, Д. П. Теория автоматического управления. Многомерные, нелинейные, оптимальные и адаптивные системы. Задачник : учебное пособие для вузов / Д. П. Ким. — 2-е изд., испр. и доп. — Москва : Издательство Юрайт, 2023. — 331 с. — (Высшее образование). — ISBN 978-5-534-01459-4.

URL:<https://urait.ru/bcode/513239>

# **7.2 Дополнительная литература**

1. Жмудь, В. А. Теория автоматического управления. Замкнутые системы : учебное пособие для вузов / В. А. Жмудь. — 2-е изд., перераб. и доп. — Москва : Издательство Юрайт, 2023. — 234 с. — (Высшее образование). — ISBN 978-5-534-05119-3. — Текст : электронный // Образовательная платформа Юрайт [сайт].

URL:<https://urait.ru/bcode/514914>

2. Огнева, М. В. Программирование на языке С++: практический курс : учебное пособие для вузов / М. В. Огнева, Е. В. Кудрина. — Москва : Издательство Юрайт, 2023. — 335 с. — (Высшее образование). — ISBN 978-5-534-05123-0.

URL: https://urait.ru/bcode/515142

3. Казанский, А. А. Программирование на Visual C# : учебное пособие для вузов / А. А. Казанский. — 2-е изд., перераб. и доп. — Москва : Издательство Юрайт, 2020. — 192 с. — (Высшее образование). — ISBN 978-5-534-12338-8.

URL:<https://urait.ru/bcode/451467>

# **7.3. Электронные образовательные ресурсы:**

Электронный курс не предусмотрен

### **8. Материально-техническое обеспечение практики**

#### **8.1 Требования к оборудованию и помещению для занятий**

1. Лаборатории ВЦ (компьютерный класс не менее 20-25 посадочных мест) с установленным программным обеспечением для проведения итоговой конференции.

2. Комплекс технических средств, позволяющих проецировать изображение из программных средств подготовки презентаций (экран, проектор, ноутбук или компьютер с подключенным оборудованием).

3. Возможность доступа в интернет.

4. Рабочее место специалиста, оборудованное программным и аппаратным обеспечением, необходимым для выполнения трудовых функций согласно трудовому режиму организации, организовывающее Производственную (проектно-технологическую) практику.

### **8.2 Требования к программному обеспечению**

Для заданий по практике необходимо следующее программное обеспечение.

- 1. Microsoft windows 8-10.
- 2. notepad++.
- 3. Chrome.
- 4. Microsoft Word.

Специальные информационные технологии и информационно-справочные системы для проведения практики не являются необходимыми.

# **9. Методические рекомендации для самостоятельной работы студентов**

Самостоятельная работа проводится в соответствии с содержанием настоящей рабочей программы и представляют собой выполнение индивидуальных заданий от руководителей практики в соответствие с регламентом выполнения работ в организации, где проводится практика.

Посещение рабочего места (или организации, предоставляющей место практики) является обязательным. Обучающийся обязан соблюдать график работы, определенный нормативными документами организации,

предоставляющей место практики. Обучающийся обязан соблюдать правила техники безопасности и другие нормативные документы, принятые в организации, для безопасного выполнения соответствующих работ.

Регулярная проработка материала по практике «Производственная (проектно-технологическая) практика» является одним из важнейших видов самостоятельной работы обучающегося в течение семестра, необходимой для качественной подготовки к семестровой и промежуточной аттестации по практике.

 *Приложение 1*

# **Структура и содержание практики «Производственная практика (преддипломная)» по направлению подготовки 01.03.02 «Прикладная математика и информатика» Интеллектуальные системы управления транспортом**

(Бакалавр)

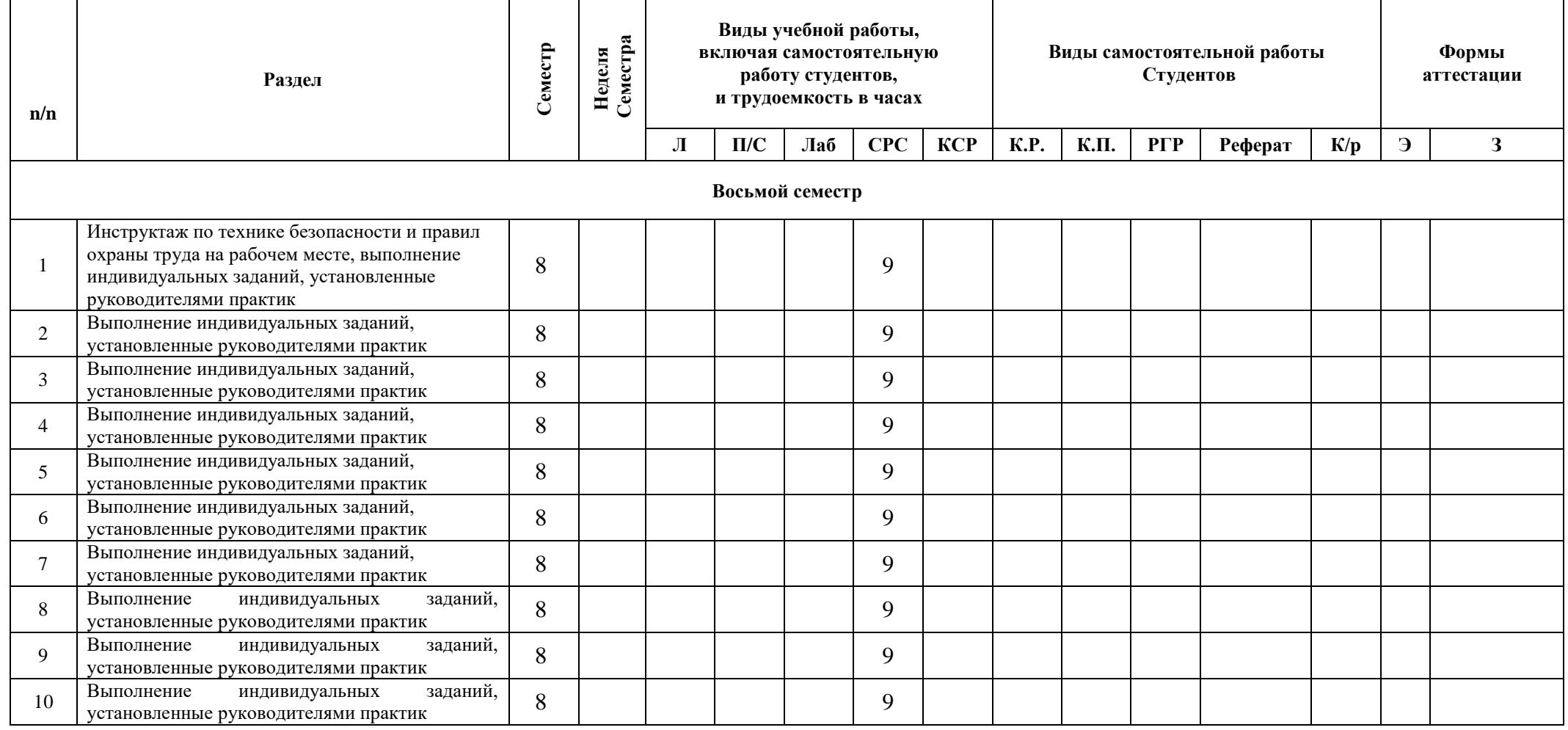

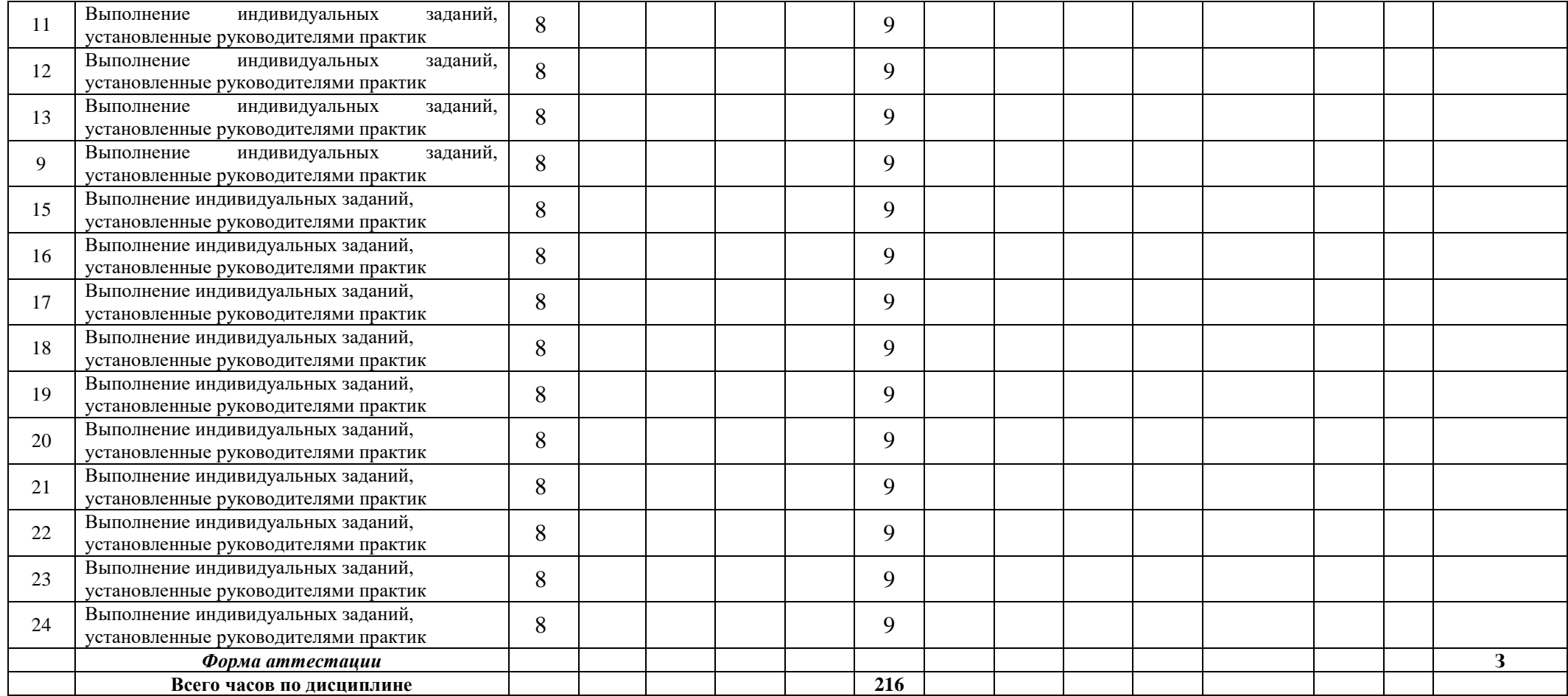

### МИНИСТЕРСТВО НАУКИ ИВЫСШЕГО ОБРАЗОВАНИЯ РОССИЙСКОЙ ФЕДЕРАЦИИ ФЕДЕРАЛЬНОЕ ГОСУДАРСТВЕННОЕ АВТОНОМНОЕ ОБРАЗОВАТЕЛЬНОЕ УЧРЕЖДЕНИЕ ВЫСШЕГО ОБРАЗОВАНИЯ **«МОСКОВСКИЙ ПОЛИТЕХНИЧЕСКИЙ УНИВЕРСИТЕТ» (МОСКОВСКИЙ ПОЛИТЕХ)**

Направление подготовки 01.03.02 «Прикладная математика и информатика» профиль подготовки «Интеллектуальные системы управления транспортом» Форма обучения: очная

# **ФОНД ОЦЕНОЧНЫХ СРЕДСТВ**

#### **ПО ПРАКТИКЕ**

### **Производственная (преддипломная) практика**

**Состав: 1. Показатель уровня сформированности компетенций 2. Перечень оценочных средств.**

Москва, 2023 год

# **1. ПОКАЗАТЕЛЬ УРОВНЯ СФОРМИРОВАННОСТИ КОМПЕТЕНЦИЙ**

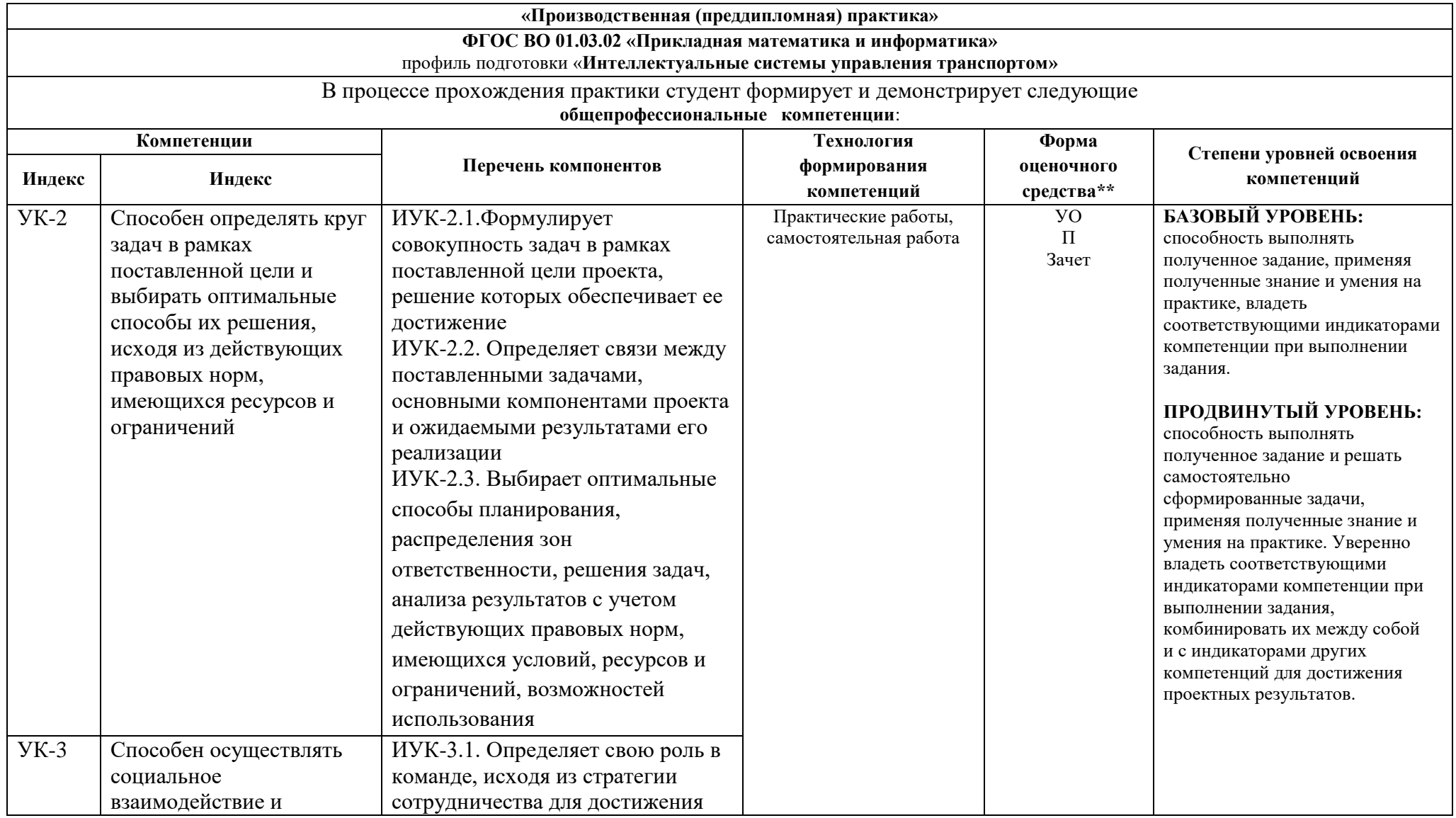

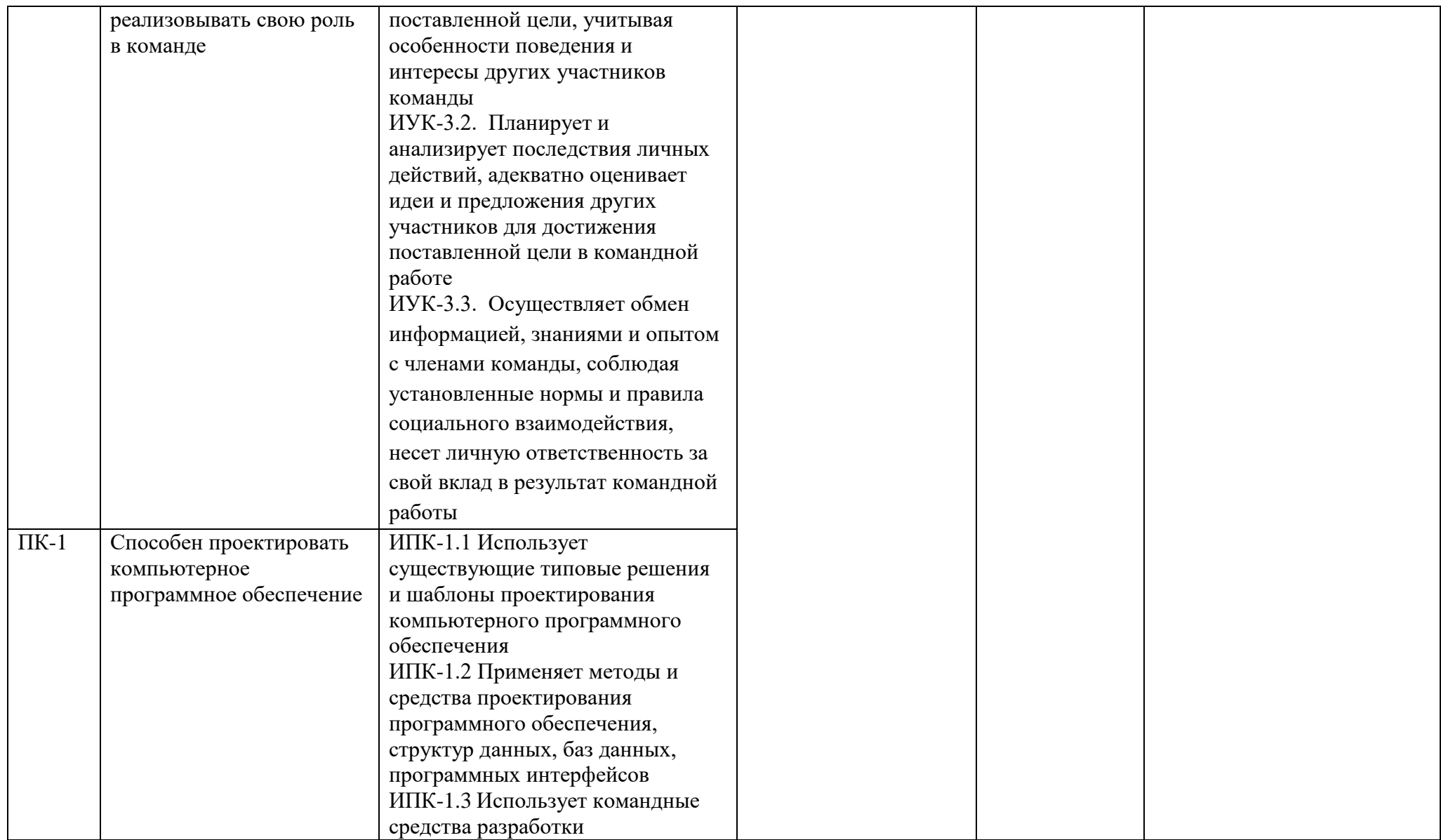

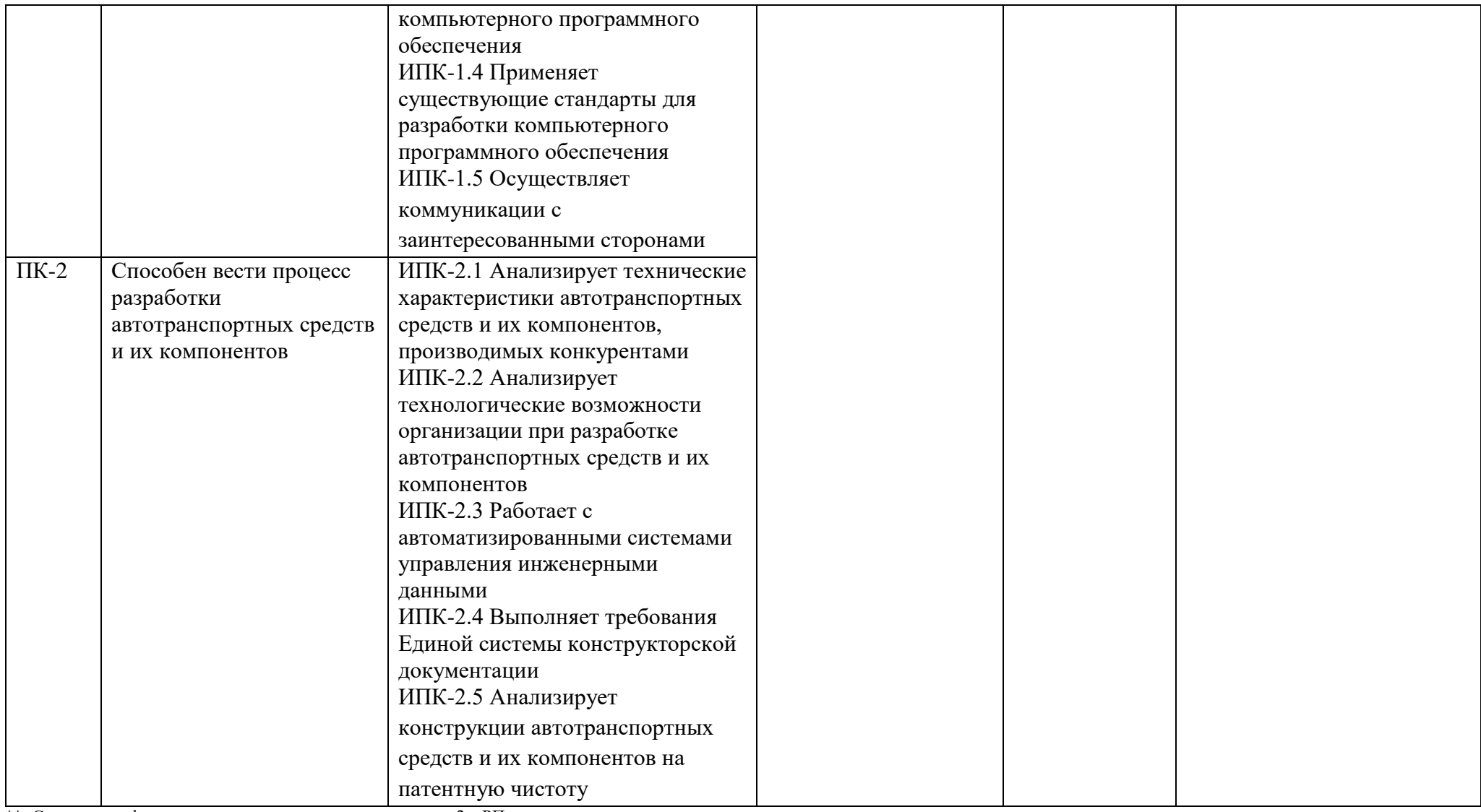

\*\*- Сокращения форм оценочных средств см. в приложении 2 к РП.

# **2. ПЕРЕЧЕНЬ ОЦЕНОЧНЫХ СРЕДСТВ**

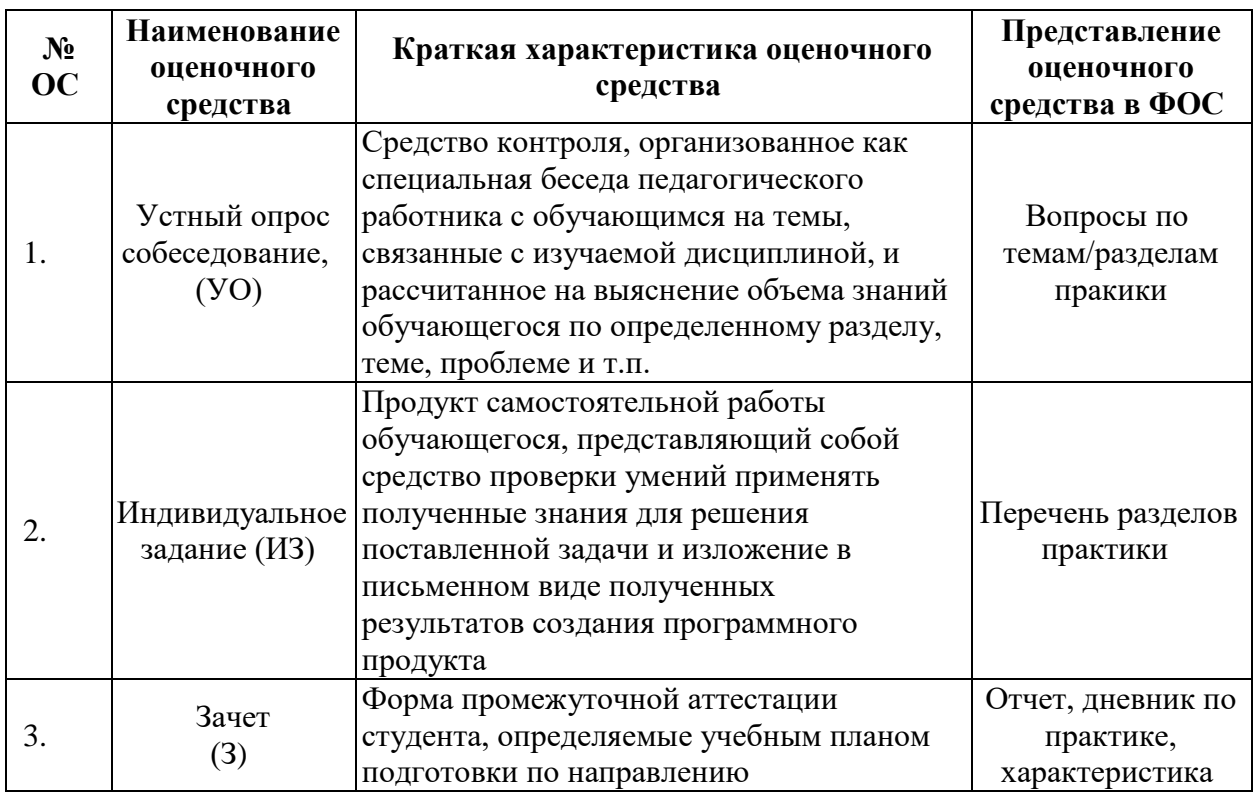

# **3. ТИПОВЫЕ ВОПРОСЫ ПО ПРАКТИКЕ**

- 1 Охарактеризуйте место прохождения практики.
- 2 Какие существуют требования к оформлению и содержанию документов по практике?
- 3 Какие были Ваши обязанности в организации, в которой Вы проходили практику?
- 4 Какие профессиональные задачи Вы решали во время прохождения практики?
- 5 С какими нормативными документами, техникой, технологией Вам удалось познакомиться во время прохождения практики?
- 6 Что такое декомпозиция проекта?
- 7 Этап реализации проекта, в ходе которого происходит уточнение целей и планирование проекта.
- 8 Что включают в себя стадии бизнес-планирования?
- 9 Каковы должны быть основные требования к презентации?
- 10 Наиболее распространенный метод генерации идей в проектной деятельности.
- Чем отличается лидер от руководителя?
- Что понимается под понятием «инициатор проекта»?
- Что понимается под понятием «риск»?
- Что такое социокультурный подход? [
- Что такое общечеловеческие ценности?
- Что такое мировая религия?
- Что такое межкультурная коммуникация?
- Как расшифровывается СУБД?
- Какие возможности дает платформа Windows Forms?
- Современные и перспективные средства разработки программных продуктов, технических средств.
- Методологии разработки программного обеспечения и технологии программирования.
- Методы и средства проектирования программных интерфейсов.
- Методы и средства проектирования баз данных.
- Принципы построения архитектуры программного обеспечения и виды архитектуры программного обеспечения.
- Основы проектирования сайтов и Internet-приложений.
- Стандарты оформления технических заданий.
- Базовые технологии разработки веб-приложения на стороне клиента и стороне сервера.
- Методы концептуального, функционального и логического проектирования систем; методы тестирования.
- Международные стандарты на структуру документов требований.
- Нормативные и методические материалы по созданию документов требований к системам методы оценки качества программных систем.
- Способы масштабирования информационных систем для учета их при логическом проектировании.
- Принципы и методологии управления проектами в области информационных и веб технологий, связанными с проектированием сайтов Internet-приложений.
- Программное обеспечение для управления проектами.
- 34 Методы и средства организации и управления ИС на всех стадиях жизненного цикла.
- 35 Методы управления IT-проектами.
- 36 Примерный состав команды разработчиков ПО.
- 37 Основы реализации проекта.
- 38 Методологии проектирования информационных систем.
- 39 Технологии проектирования информационных систем.
- 40 Проектирование обеспечивающих подсистем.
- 41 Приемы программирования приложений.
- 42 Модификация и сопровождение информационных систем для решения задач бизнес-процессов и организационного управления.
- 43 Сравнительный анализ и выбор ИКТ для решения прикладных задач и создания информационных систем.

# **4. ТРЕБОВАНИЯ К СОДЕРЖАНИЮ ОТЧЕТА ПО ПРАКТИКЕ**

- 1. Титульный лист;
- 2. Задание на практику;
- 3. График практики;
- 4. Введение;
- 5. Обзор технической и научной литературы, аналогов разрабатываемого продукта;
- 6. Содержательные главы, описывающие разработку программного продукта;
- 7. Технико-экономическое обоснование проекта;
- 8. План маркетингового продвижения продукта;
- 9. Список литературы.

Пример оформления титульного листа отчета по практике представлен в приложении 2.

Пример оформления и формулировки индивидуального задания на практику представлен в приложении 3.

# **МИНИСТЕРСТВО НАУКИ И ВЫСШЕГО ОБРАЗОВАНИЯ РОССИЙСКОЙ ФЕДЕРАЦИИ** ФЕДЕРАЛЬНОЕ ГОСУДАРСТВЕННОЕ АВТОНОМНОЕ ОБРАЗОВАТЕЛЬНОЕ УЧРЕЖДЕНИЕ ВЫСШЕГО ОБРАЗОВАНИЯ «МОСКОВСКИЙ ПОЛИТЕХНИЧЕСКИЙ УНИВЕРСИТЕТ» (МОСКОВСКИЙ ПОЛИТЕХ)

# **ОТЧЕТ О ПРОХОЖДЕНИИ**

# **ПРОИЗВОДСТВЕННОЙ (ПРОЕКТНО-ТЕХНОЛОГИЧЕСКАЯ) ПРАКТИКИ**

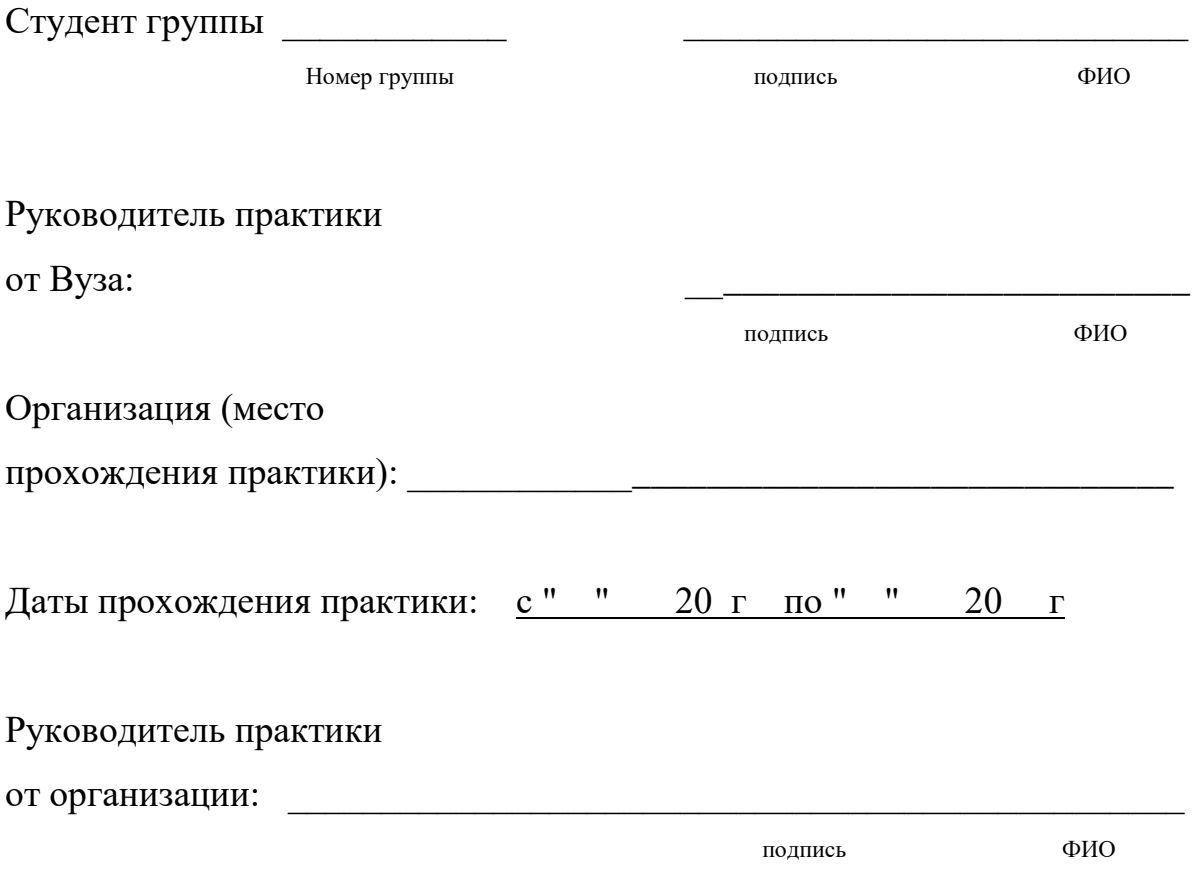

Москва, 20\_\_

# **МИНИСТЕРСТВО НАУКИ И ВЫСШЕГО ОБРАЗОВАНИЯ РОССИЙСКОЙ ФЕДЕРАЦИИ**

Федеральное государственное автономное образовательное учреждение

#### высшего образования

### «МОСКОВСКИЙ ПОЛИТЕХНИЧЕСКИЙ УНИВЕРСИТЕТ»

#### ЗАДАНИЕ НА ПРОИЗВОДСТВЕННУЮ ПРАКТИКУ (ПРЕДДИПЛОМНАЯ)

по направлению 01.03.02 Прикладная математика и информатика

Образовательная программа (профиль)

#### «Интеллектуальные системы управления транспортом»

Студент: Воробьев Владислав Алексеевич группа:

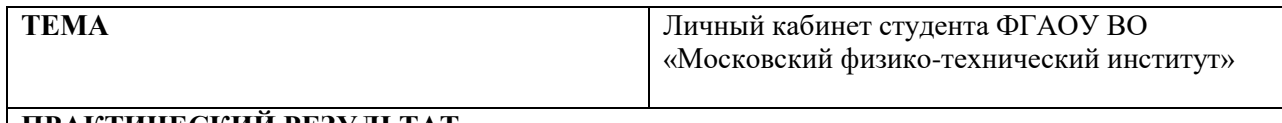

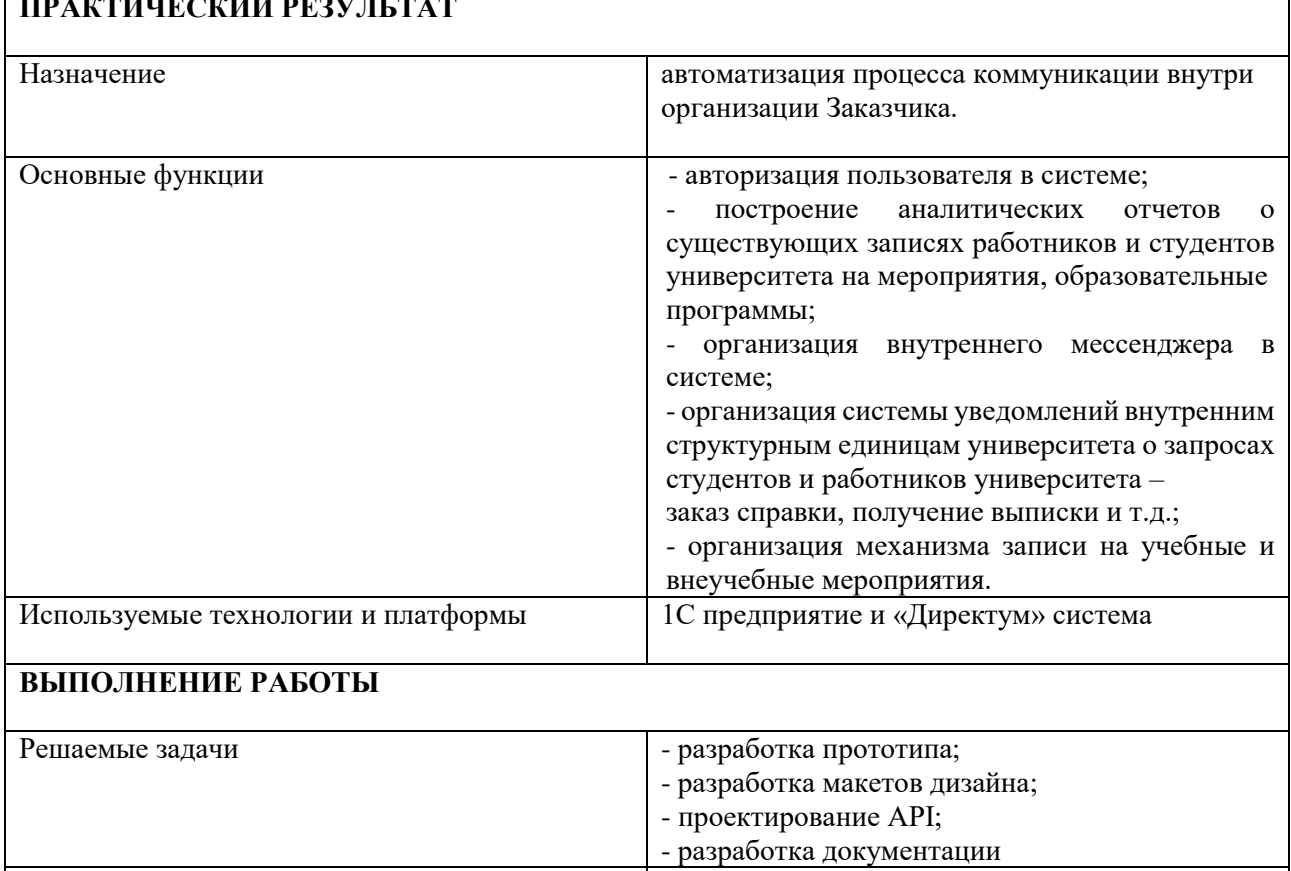

Состав технической документации Пояснительная записка Состав графической части Презентация

Преподаватель: *подпись ФИО, уч. звание и степень* Студент: / Воробьев В.А. группа: 201-324 /

*подпись ФИО, группа*

# **МИНИСТЕРСТВО НАУКИ И ВЫСШЕГО ОБРАЗОВАНИЯ РОССИЙСКОЙ ФЕДЕРАЦИИ**

# ФЕДЕРАЛЬНОЕ ГОСУДАРСТВЕННОЕ АВТОНОМНОЕ ОБРАЗОВАТЕЛЬНОЕ УЧРЕЖДЕНИЕ ВЫСШЕГО ОБРАЗОВАНИЯ «МОСКОВСКИЙ ПОЛИТЕХНИЧЕСКИЙ УНИВЕРСИТЕТ» (МОСКОВСКИЙ ПОЛИТЕХ)

# **ОТЧЕТ О ПРОХОЖДЕНИИ ПРОИЗВОДСТВЕННОЙ ПРАКТИКИ (ПРЕДДИПЛОМНАЯ)**

по направлению 01.03.02 Прикладная математика и информатика Образовательная программа (профиль) «Интеллектуальные системы управления транспортом»

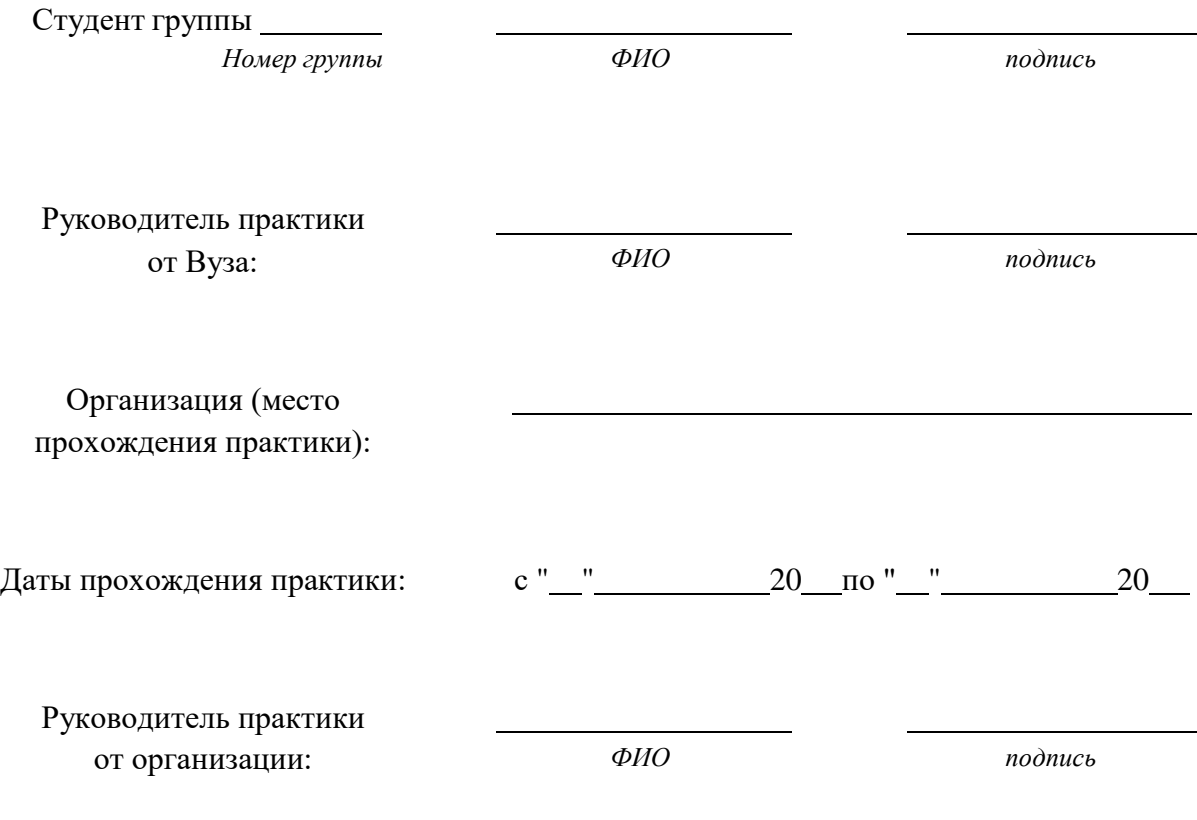

# **Дневник учебной практики**

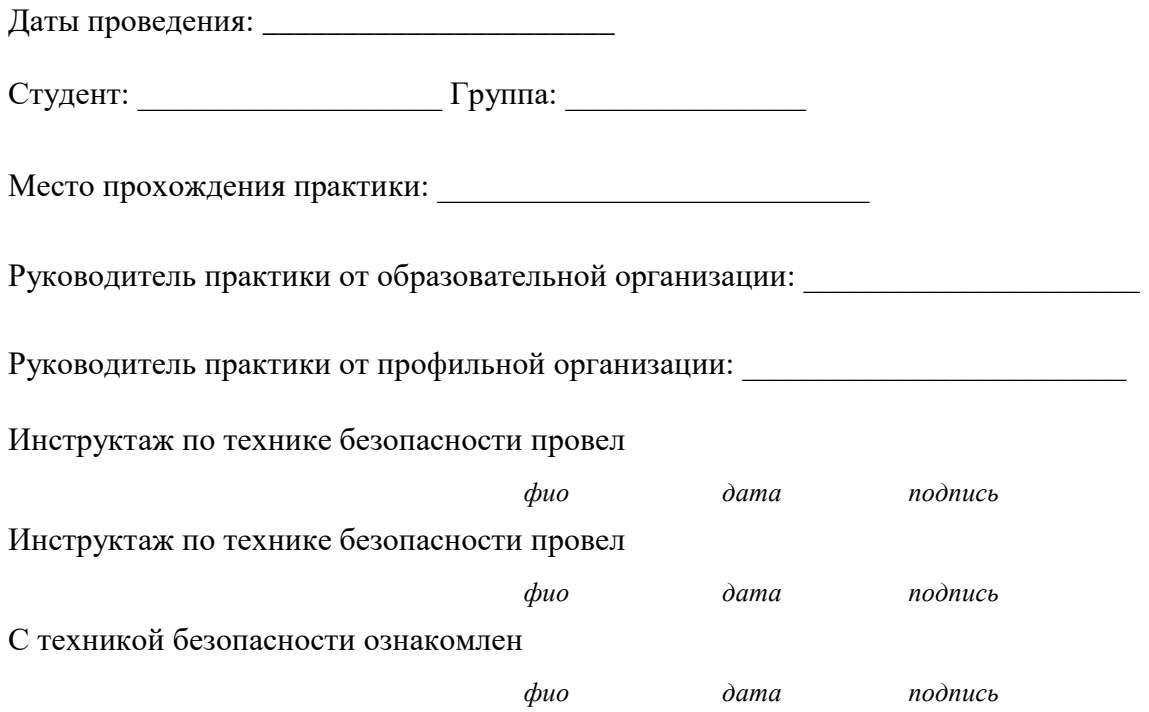

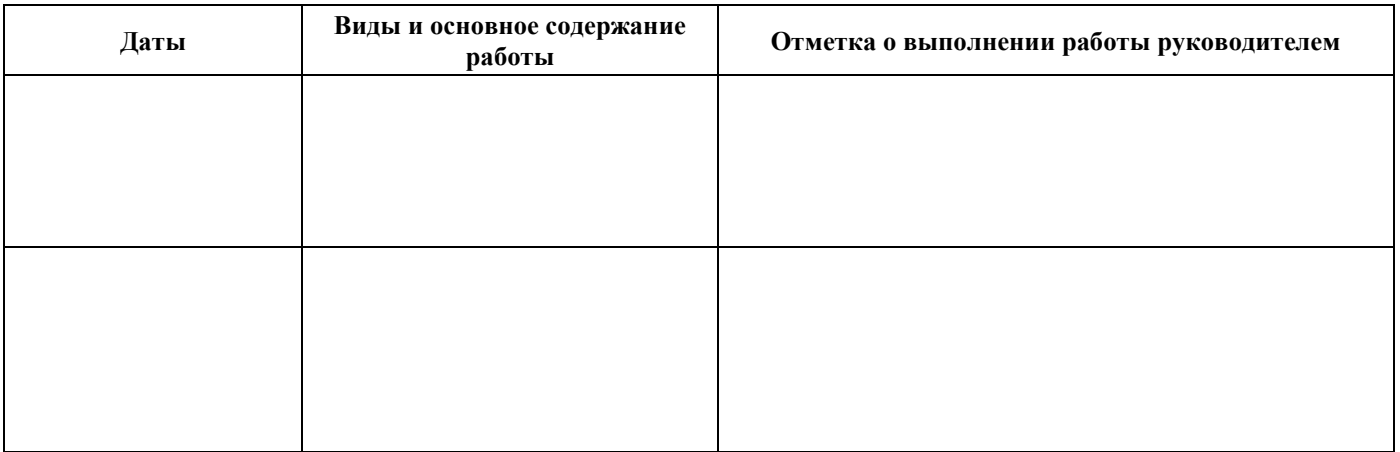

Руководитель практики от образовательной организации:

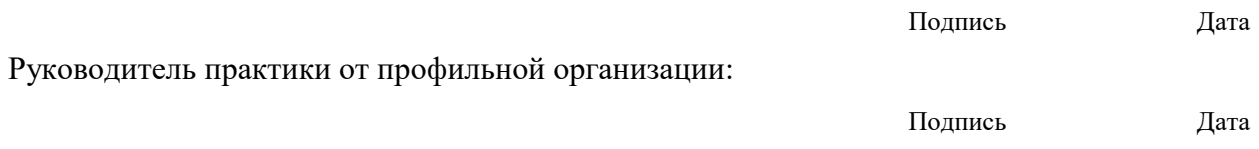

Приложение 6 Инструкция по ТБиОТ

# **Утверждаю**

(ФИО)

\_\_\_\_\_\_\_\_\_\_\_\_\_\_\_\_\_\_\_\_\_\_

(подпись)

\_\_\_\_\_\_\_\_\_\_\_\_\_\_\_\_\_\_\_\_\_\_

# Инструкция по технике безопасности и охране труда

Москва, 2023 г.

# **1 ОБЩИЕ ТРЕБОВАНИЯ ОХРАНЫ ТРУДА**

К выполнению заданий в компьютерном классе допускаются участники образовательного процесса:

прошедшие инструктаж по охране труда и технике безопасности;

ознакомленные с инструкцией по охране труда;

 не имеющие противопоказаний к занятиям на компьютере по состоянию здоровья.

В процессе выполнения аудиторных заданий и нахождения на территории и в помещениях места проведения занятий, учащийся обязан четко соблюдать:

инструкции по охране труда и технике безопасности;

соблюдать личную гигиену;

принимать пищу в строго отведенных местах.

При работе в аудитории на обучающегося могут воздействовать следующие вредные и (или) опасные факторы:

Физические:

повышенные уровни электромагнитного излучения;

- повышенный или пониженный уровень освещенности;
- повышенный уровень прямой и отраженной блесткости;
- неравномерность распределения яркости в поле зрения;
- повышенная яркость светового изображения;
- повышенный уровень пульсации светового потока;

 повышенное значение напряжения в электрической цепи, замыкание которой может произойти через тело человека.

Психологические:

- напряжение зрения и внимания;
- интеллектуальные и эмоциональные нагрузки;
- длительные статические нагрузки;
- монотонность труда.

При несчастном случае пострадавший или очевидец несчастного случая обязан немедленно сообщить о случившемся преподавателю.

В помещении находится аптечка первой помощи, укомплектованная изделиями медицинского назначения, ее необходимо использовать для оказания первой помощи, самопомощи в случаях получения травмы.

Несоблюдение обучаюшимся норм и правил ОТ и ТБ ведет к не допуску к занятию в аудитории.

### **2 ТРЕБОВАНИЯ ОХРАНЫ ТРУДА ПЕРЕД НАЧАЛОМ РАБОТЫ**

Перед началом работы обучающийся должны выполнить следующее:

2.1. Ознакомиться с инструкцией по технике безопасности, с планами эвакуации при возникновении пожара, местами расположения санитарнобытовых помещений, медицинскими кабинетами.

По окончании ознакомительного периода, обучающиеся подтверждают свое ознакомление со всеми процессами, подписав лист прохождения инструктажа по работе на оборудовании по форме, определенной в приложении А.

2.2. Подготовить рабочее место:

 убрать все посторонние предметы, которые могут отвлекать внимание и затруднять работу;

 проверить правильность установки стола, стула и, при необходимости, провести регулировку;

 отрегулировать освещенность, убедиться в достаточной освещенности, отсутствии отражений на экране, отсутствии встречного светового потока;

2.3. Подготовить оборудование:

Таблица 1 – Правила подготовки оборудования

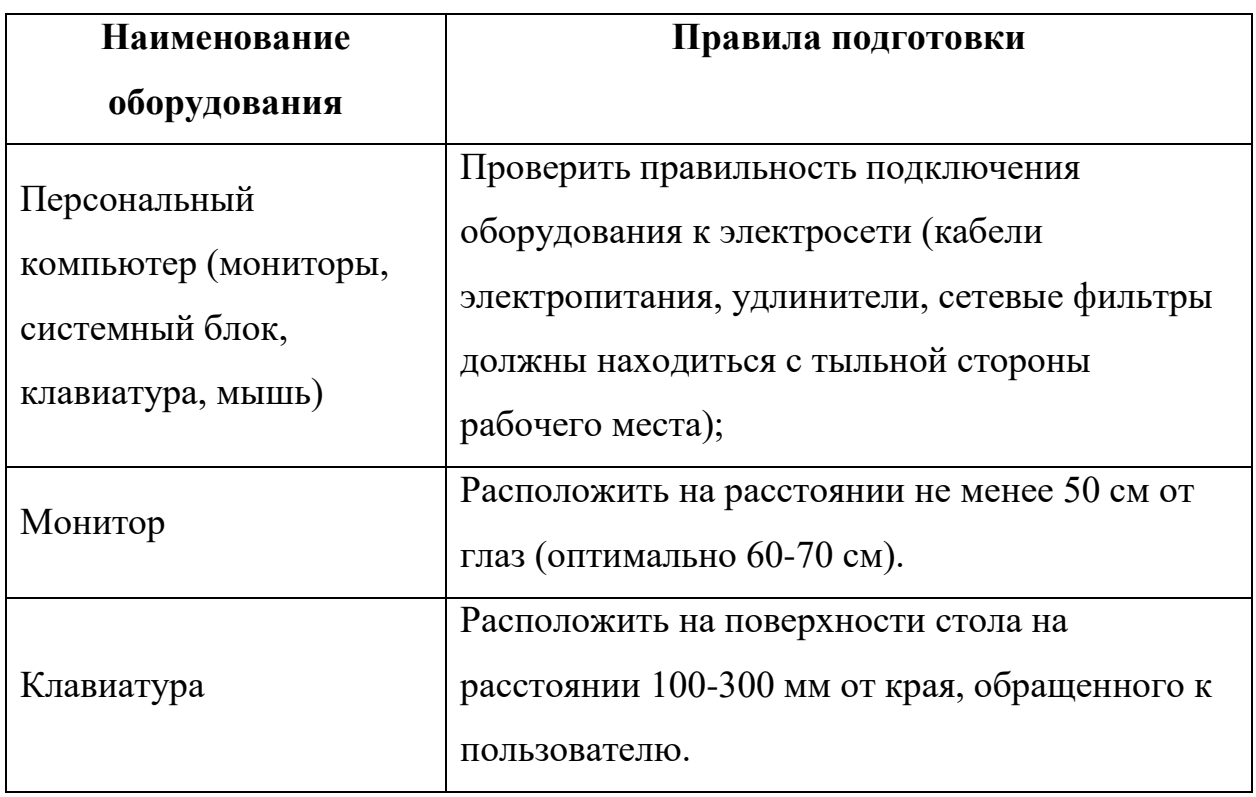

2.4. О замеченных недостатках и неисправностях немедленно сообщить преподавателю и до устранения неполадок к работе за компьютером не приступать.

# **3 ТРЕБОВАНИЯ ОХРАНЫ ТРУДА ВО ВРЕМЯ РАБОТЫ**

3.1. При работе обучающегося в аудитории, необходимо соблюдать требования безопасности при работе на персональном компьютере:

Таблица 2 – Требования безопасности

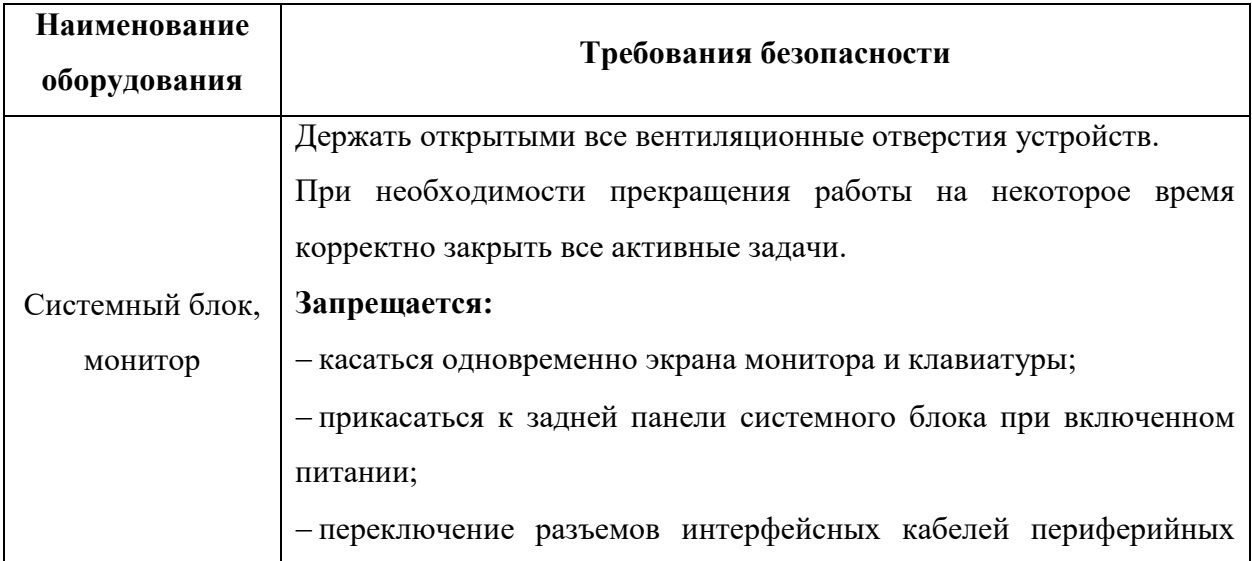

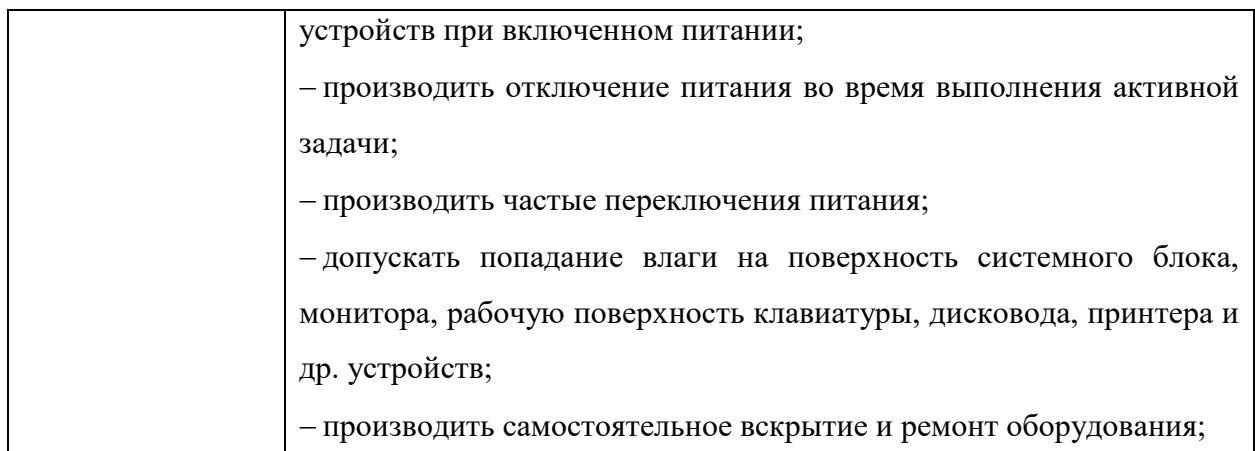

3.2. Суммарное время непосредственной работы с персональным компьютером и другой оргтехникой в течение дня должно быть не более 6 часов.

Продолжительность непрерывной работы с персональным компьютером и другой оргтехникой без регламентированного перерыва не должна превышать 2-х часов. Через каждые 2 часа работы следует делать регламентированный перерыв продолжительностью 15 мин.

3.3. При работе за компьютером:

 необходимо быть внимательным, не отвлекаться посторонними разговорами и делами, не отвлекать других учащихся;

соблюдать настоящую инструкцию;

соблюдать правила эксплуатации оборудования;

поддерживать порядок и чистоту на рабочем месте;

работать только на исправном оборудовании.

# **4 ТРЕБОВАНИЯ ОХРАНЫ ТРУДА В АВАРИЙНЫХ СИТУАЦИЯХ**

4.1. При обнаружении неисправности в работе электрических устройств, находящихся под напряжением (повышенном их нагреве, появления искрения, запаха гари, задымления и т.д.), обучающемуся следует немедленно отключить питание и сообщить о случившемся преподавателю. Работу продолжить только после устранения возникшей неисправности.

4.2. В случае возникновения у обучающего плохого самочувствия или получения травмы сообщить об этом преподавателю.

4.3. При поражении обучающегося электрическим током немедленно отключить электросеть, оказать первую помощь (самопомощь) пострадавшему, сообщить преподавателю, при необходимости обратиться к врачу.

4.4. При несчастном случае или внезапном заболевании необходимо в первую очередь отключить питание электрооборудования, сообщить о случившемся преподавателю, который должен принять мероприятия по оказанию первой помощи пострадавшим, вызвать скорую медицинскую помощь, при необходимости отправить пострадавшего в ближайшее лечебное учреждение.

4.5. При возникновении пожара необходимо немедленно оповестить преподавателя. При последующем развитии событий следует руководствоваться указаниями преподавателя. Приложить усилия для исключения состояния страха и паники.

При обнаружении очага возгорания в аудитории необходимо любым возможным способом постараться загасить пламя с обязательным соблюдением мер личной безопасности.

При возгорании одежды попытаться сбросить ее. Если это сделать не удается, упасть на пол и, перекатываясь, сбить пламя; необходимо накрыть горящую одежду куском плотной ткани, облиться водой, запрещается бежать – бег только усилит интенсивность горения.

В загоревшемся помещении не следует дожидаться, пока приблизится пламя. Основная опасность пожара для человека – дым. При наступлении признаков удушья лечь на пол и как можно быстрее ползти в сторону эвакуационного выхода.

4.6. При обнаружении взрывоопасного или подозрительного предмета не подходите близко к нему, предупредите о возможной опасности преподавателя и окружающих людей.

При происшествии взрыва необходимо спокойно уточнить обстановку и действовать по указанию преподавателя, при необходимости эвакуации возьмите с собой документы и предметы первой необходимости, при передвижении соблюдайте осторожность, не трогайте поврежденные конструкции, оголившиеся электрические провода. В разрушенном или поврежденном помещении не следует пользоваться открытым огнем (спичками, зажигалками и т.п.).

# **5 ТРЕБОВАНИЕ ОХРАНЫ ТРУДА ПО ОКОНЧАНИИ РАБОТ**

После окончания занятий каждый обучающийся обязан:

5.1. Привести в порядок рабочее место.

5.2. Произвести закрытие всех активных задач

5.3. Сообщить преподавателю о выявленных во время работы неполадках и неисправностях оборудования и инструмента, и других факторах, влияющих на безопасность занятий.

# **Комплекс упражнении производственной гимнастики**

Внимание! Данные комплекс упражнений не учитывает всех особенностей индивидуального физического развития и наличие хронических заболеваний. Перед применением проконсультируйтесь со специалистом.

# **Комплекс упражнений для глаз № 1**

периодически (раз в 60-120 минут) переключать зрение с близкого на дальнее – просто смотреть вдаль в течение 5-7 минут;

максимально зажмурить, затем широко открыть глаза; повторить 10 раз;

делать движения глазами вверх/вниз, влево/вправо, вращать ими по часовой стрелке и против нее; каждое движение повторить по 10 раз;

свести глаза к носу (попытаться посмотреть на собственную переносицу), расслабить глаза; повторить 10 раз.

# **Комплекс упражнений для глаз № 2**

Перед выполнением упражнений сядьте удобно, выпрямите спину и расслабьтесь. Поморгайте глазами быстро, затем медленно. Упражнения выполняются тщательно и медленно.

Глаза вверх, вниз – 2 раза. Поморгали глазами.

Глаза вправо, влево – 2 раза. Поморгали глазами.

Рисуем глазами квадрат – 2 раза по часовой стрелке. Поморгали глазами.

Рисуем глазами квадрат - 2 раза против часовой стрелки. Поморгали глазами.

Рисуем глазами круг по часовой стрелке – 2 раза. Поморгали глазами.

Рисуем глазами круг против часовой стрелки – 2 раза. Поморгали глазами.

Рисуем глазами волнистую змейку в правую сторону, а затем в левую. Поморгали глазами.

Теперь несильно потрите глаза кулачками. Разогрейте ладони, потирая их друг о друга и приложите их к глазам так, чтобы не проникал свет, и повторите все вышеперечисленные упражнения по три раза.

Не снимая ладони с глаз, расслабьтесь, представьте себя в лесу или на берегу моря, подумайте о чем-нибудь хорошем. Можно помедитировать.

Затем, часто моргая, откройте глаза. Резко не вставайте.

Для того, чтобы не просто снять напряжение с глаз, но и улучшить зрение, выполняйте упражнения 2-3 раза в день, до еды, чтобы глаза омывала голодная кровь.

### **для работников умственного труда**

1 - потягивание, руки подняты над головой, кисти сцеплены "в замок" вдох, руки опускают - выдох.

2 - ногу отставляют в сторону на носок, руки за голову - вдох, опуская руки и приставляя ногу - выдох.

3 - руки вытянуты вперед, кисти расслаблены и опущены вниз. Приседая, руки вниз - выдох, выпрямляясь, руки назад, поднимаются на носки - вдох.

4 - прыжки на месте на носках, руки на поясе.

5 -руки в стороны, повороты туловища и головы попеременно вправо и влево.

6 - поднимая руки вверх, прогибаются назад - вдох, зачем наклоняются впе-ред, держа руки на поясе - выдох.

7 - ноги расставлены на ширину плеч, руки перед грудью. Попеременно отво-дя то правую, то левую руку в сторону, делают вдох, опуская руки выдох.

Каждое упражнение повторяют 6-12 раз. Перед началом и в конце занятия" спокойная ходьба, после 4-5 упражнений для людей, более физически подготов-ленных, - ускоренная ходьба или бег 1-3 мин.

# **Для работников офиса**

1 - голова поочередно наклоняется во все стороны (в правую, левую,

назад и вперед), а затем медленно вращается по часовой, а затем против часовой стрелки;

2 - аналогичное вращение кистей рук (сначала одной, потом другой, затем обеими – также со сменой направления);

3 - повороты корпуса в одну и другую сторону с одновременным выбрасыванием в сторону поворота руки (правой – при повороте влево, и наоборот);

4 - расслабление и напряжение мышц живота (можно выполнять, даже не вставая со стула);

5 - также сидя на стуле, немного приподнять вытянутые ноги и опустить их на место, повторив упражнение несколько раз;

6 - повторить упражнение для кистей рук, но уже применительно к щиколоткам (повороты и вращения в обе стороны);

7 - 10-15 раз поочередно приподняться на носках, а затем на пятках;

8 - сделать несколько легких прыжков на месте;

9 - поставив ноги на уровне ширины плеч и руки на пояс, наклониться вперед, назад, влево и вправо;

10 - сделать несколько вращений бедрами (по часовой стрелке и против нее);

11 - походить на месте;

12 - сделать несколько махов руками;

13 - поприседать (количество раз – в зависимости от готовности, возраста и конституции тела);

14 - наклониться, постаравшись дотянуться кончиками пальцев до пола;

15 - сев на стул, закрыть глаза и расслабленно посидеть около 30

секунд;

16 - поочередно 10-15 раз зажмуриваться и широко распахивать глаза;

17 - поводить взглядом по кругу (в одну, а затем в другую сторону);

18 - сосредоточиться взглядом на каких-либо далеких предметах.

В комплекс физкультурной паузы следует включать такие упражнения, которые влияли бы иначе, чем трудовые движения, воздействовали на другие мышечные группы и части тела, так как принцип активного отдыха наиболее эффективно реализуется при переключении с одного вида деятельности на другой.

Для 1-й группы профессий: вводную гимнастику - перед началом работы; через 2,5 - 3 ч. - физкультурную паузу, затем в середине 2-й половины рабочего дня - вторую физкультурную паузу (с меньшей интенсивностью);

для 2-й группы профессий: перед работой - вводную гимнастику; через 2 ч. работы - физкультурную паузу; вторую физкультурную паузу - во 2-й половине дня и (по необходимости) физкультминутки;

для 3-й группы профессий: через 1,5 - 2 ч. работы физкультурную паузу, физкультминутки (по мере необходимости) и пассивный отдых в сочетании с активным;

для 4-й группы профессий: сначала вводная гимнастика, через 3-3,5 ч. - физкультурная пауза; во 2-й половине дня - физкультпауза и физкультминутки (по мере необходимости).

Вводная гимнастики, в данном случае, это утренняя гимнастика, перед началом трудового дня.

Особенностью занятий является прежде всего то, что они проводятся непосредственно после работы или до нее, в цехе (отделе, заводской лаборатории и др.), в обычных рабочих костюмах, со всем составом рабочих или служащих (мужчины, женщины) самого различного возраста, состояния здоровья и физической подготовленности.

Занятия гимнастикой в режиме труда немыслимы без тщательного врачебного контроля, который осуществляет врач медицинской части или заводской поликлиники, а также методист или общественный инструктор. Улучшение здоровья, физического развития рабочих и служащих, уменьшение заболеваемости и производственного травматизма — самый важный итог занятий производственной гимнастикой.